### Name = Syed Junaid Ali Shah

### ✤ ID No = 16373

#### Department = BS Software Engineering (SE)

#### **Paper = Object Oriented Programming**

### **\*** Examination: Midterm Assignment

Q1. What is Class and role of object in a Class, explain in detail with the help of a Suitable program?

### Answer No 1: Class:

Collection of objects is called class. It is a logical entity.

A class can also be defined as a blueprint from which you can create an individual object. Class doesn't consume any space.

### **Object:**

Any entity that has state and behavior is known as an object. For example, a chair, pen, table, keyboard, bike, etc. It can be physical or logical.

An Object can be defined as an instance of a class. An object contains an address and takes up some space in memory. Objects can communicate without knowing the details of each other's data or code. The only necessary thing is the type of message accepted and the type of response returned by the objects.

#### **Example:**

A dog is an object because it has states like color, name, breed, etc. as well as behaviors like wagging the tail, barking, eating, etc.

## Another Example is given below

#### ID NO:16373

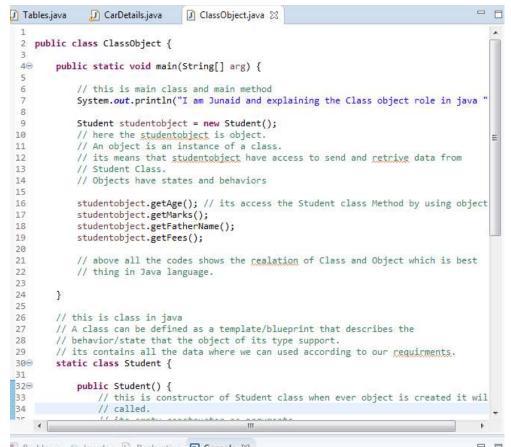

Bashlama & Inunder D Bashawitan E Canada M

```
ra 🖸 ClassObject.java 🛛
                                                                  - 0
🕖 Tables.java
                🕖 CarDetails.java
                  // called.
                                                                     .
 34
 35
                  // its empty constructor no arguments
 36
             }
 37
             void getMarks() {
 380
 39
                     statments
                 System.out.println("Student Marks");
 40
 41
 42
             }
 43
 440
             void getFees() {
 45
                    statments
                 System.out.println("Student Fees");
 46
 47
 48
             7
 49
 500
             void getFatherName() {
 51
                    statments
 52
                 System.out.println("Student Father Name");
 53
 54
                                                                     =
             7
 55
             void getAge() {
 560
 57
                    statments
 58
                 System.out.println("Student Age");
 59
 60
             }
 61
 67
                        111
                                                                  🔝 Problems @ Javadoc 🙆 Declaration 📮 Console 🔀
                                                                     🔳 🗶 🧏 🗟 🖬 🕑 💭 💬 🚽 🗩 🔫 🕶
<terminated> ClassObject [Java Application] C:\Program Files\Java\jdk-13.0.2\bin\javaw.exe (
I am Junaid and explaining the Class object role in java
Student Age
                                                                       E
Student Marks
Student Father Name
Student Fees
```

2

1

## **Explanation:**

First of all I mentioned the main class after this I wrote public static void main (String args[]), then I mentioned class name which is student and also I mentioned an object by the name of items like this student items=new student(); after these steps I wrote these all in order to display the result of items System.out.println("Student marks"+items.Student marks);

System.out.println("Student fees"+items.Student fees); System.out.println("Student Father name"+items.Student Father name); System.out.println("Student Age"+items. Student Age);

```
}
```

Then I mentioned second class and also I took some varibles and I declared and initialized them like this class shop

{

I am Junaid and explaining the Class object role in java Student Age Student Marks Student Father Name Student Fees

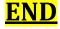

Q2. Write a program about table printing which takes input from the user on the Basis of OOP and explain in detail.

Answer No 2: I have done table printing program in ECLIPSE and also Notepad++.

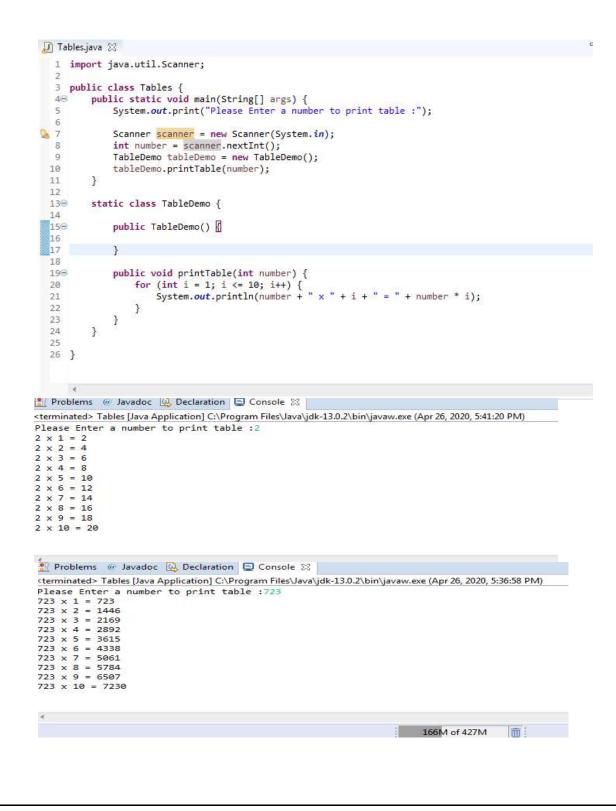

### This is also table program in Notepad++

```
🔚 junaid java 🛛 🔚 ali java 🖾 🔚 Tables java 🔀 🔚 ClassObject java 🔀
           import java.util.Scanner;
   12
   2
   3
        public class Tables {
   :4
                 public static void main(String[] args) {
   5
                       System.out.print("Please Enter a number to print table :");
   б
   7
                       Scanner scanner = new Scanner(System.in);
   8
                       int number = scanner.nextInt();
   39
                       TableDemo tableDemo = new TableDemo();
  10
                       tableDemo.printTable(number);
  11
                 1
  12
  13
                 static class TableDemo {
         Ē
  14
  15
         Ē
                       public TableDemo() {
  16
  17
                       }
  18
  19
                       public void printTable(int number) {
  20
                             for (int i = 1; i <= 10; i++) {</pre>
                                   System.out.println(number + " x " + i + " = " + number * i);
  21
  22
                              }
  23
                       }
  24
  25
  26
          L }
                                                                                                              X
     C:\Windows\system32\cmd.exe
     C:\Users\Shah>cd Desktop
     C:\Users\Shah\Desktop>javac Tables.java
    C:\Users\Shah\Desktop>java Tables$TableDemo.class
Error: Could not find or load main class Tables$TableDemo.class
Caused by: java.lang.ClassNotFoundException: Tables$TableDemo.class
    C:\Users\Shah\Desktop>java Tables

Please Enter a number to print table :2

2 \times 1 = 2

2 \times 2 = 4

2 \times 3 = 6

2 \times 4 = 8

2 \times 5 = 10

2 \times 6 = 12

2 \times 7 = 14

2 \times 8 = 16

2 \times 9 = 18

2 \times 10 = 20
                                                                                                                             н
     C:\Users\Shah\Desktop>java Tables
Please Enter a number to print table :88
88 x 1 = 88
```

### **EXPELNATION OF ABOVE PROGRAM:**

First of all I opened eclipse, then I went to file > new > Java project and I gave the name > finish. After this I clicked on file which I created then new > I clicked on class.

After above procedure, I started writing the program in order to print any table. First I mentioned the main function which public static void main(String[] args) after this I mentioned data type and variable, then I took and an object by the name of table like this Scanner table=new Scanner(System.*in*);

Then I displayed a message to know what we should do just for understanding System.*out*.println("Enter any number="); at the end I used for loop to run table upto 10 like this number=tab.nextInt();

For (inti=0;i<=10;i++)

Finally I run the program and got correct result.

## **END**

Q3. Write a program about any 2 cars which can calculate the performance of Both of them and explain in detail.

Answer No3:

| ] Tables.ja  | ava 🛛 😥 CarDetails.java 🛛 🚺 ClassObject.java                                                                                           | - 6                            |
|--------------|----------------------------------------------------------------------------------------------------|--------------------------------|
| 1 impo       | rt java.util.Scanner;                                                                                                    |                                |
| 2            |                                                                                                    |                                |
| 3            |                                                                                                    |                                |
| 4            |                                                                                                    |                                |
| 5 publ<br>6  | ic class CarDetails {                                                                                                    |                                |
|              | <pre>public static void main(String[] args) {</pre>                                                                                    |                                |
| 8            | public static vola main(scring[] dr85) (                                                                                               |                                |
| 9            | System.out.println("====================================                                                                               | formance =========             |
| 0            |                                                                                                    |                                |
| 1            | System.out.print("Please Enter Car Total Km Driven :");                                                                                |                                |
| 2            | <pre>Scanner scanner = new Scanner(System.in);</pre>                                                                                   |                                |
| 3            | <pre>int kmdriven = scanner.nextInt();</pre>                                                                                           | a                              |
| 4            | System.out.print("Please Enter Car Total Fuel Consumpti                                                                                | ion :");                       |
| 5            | <pre>int fueltaken = scanner.nextInt();</pre>                                                                                          |                                |
| .6           | CarData carData = new CarData();                                                                                                    | -                              |
| 7            | carData.findAverge(kmdriven, fueltaken);                                                                                               |                                |
| 8            |                                                                                                    |                                |
| 9            | System.out.println("====================================                                                                               | erformance =========           |
| 0            | Curter and an interference of the law prime and                                                                                        |                                |
| 1            | System.out.print("Please Enter Car Total Km Driven :");                                                                                | <i>ii</i>                      |
| 2<br>3       | <pre>int kmdriven2 = scanner.nextInt();<br/>Suther out print("Places Enter Car Tatal Eval Consumption<br/></pre>                       | an all'h                       |
| 2<br>4       | System.out.print("Please Enter Car Total Fuel Consumpti                                                                                | Lon : );                       |
| 5            | int fueltaken2 = scanner.nextInt();<br>CarData carData2 = new CarData();                                                               |                                |
| 6            | carData2.findAverge(kmdriven2, fueltaken2);                                                                                            |                                |
| 7            | carbacazii indAver Be(kiidi ivenz), Tuercakenz);                                                                                       |                                |
| 1⊖<br>2<br>3 | <pre>void findAverge(int totalkmdriven, int fuel) {     System.out.println("Total Average of car :" + total</pre>                      | Lkmdriven / fuel + " Km/       |
| 4            | }                                                                                                    | *                              |
| 1            | m                                                                                                    |                                |
| 3 1/3        |                                                                                                    | 19 <u>10</u> - 1911            |
|              | ns @ Javadoc 🔯 Declaration 📮 Console 🔀<br>🔳 🗶 🍇   🖳 🛔<br>Is ClassΩhiert Ilava Application1 C\Program Files\lava\idk-13.0.2\bin\iavaw e | ve (Anr 26: 2020, 5:46:47 PM)  |
| Proble       | ems @ Javadoc 📴 Declaration 🗐 Console 💥                                                                                                | -                              |
|              |                                                                                                    |                                |
| 1            | 🔳 🗙 🔆 🗎                                                                                                    |                                |
|              | ted> CarDetails [Java Application] C:\Program Files\Java\jdk-13.0.2\bin\javaw.                                                         | exe (Apr 26, 2020, 6:00:34 PM) |
|              | Enter Car Total Km Driven :200                                                                                                    |                                |
|              | Enter Car Total Fuel Consumption :14                                                                                                   |                                |
| Total A      | verage of car :14 Km/litre                                                                                                    |                                |
|              | Second Car Performance                                                                                                    | ∎ 2                            |
|              | Enter Car Total Km Driven :240                                                                                                    |                                |
|              | Enter Car Total Fuel Consumption :14<br>werage of car :17 Km/litre                                                                     |                                |
| JULI A       | and age of sedimentary interest                                                                                                    |                                |
|              |                                                                                                    |                                |
| 4            |                                                                                                    |                                |
|              |                                                                                                    |                                |

# **Explanation**

First of all I opened eclipse, then I went to file > new > Java project and I gave the name > finish. After this I clicked on file which I created then new > I clicked on class . In this program I created two classes one is main function class which name is Car Details and other is parent class which name is Scanner means car performance. I gave the names like Scanner and I took an object such as Honda and taxi like this Scanner scanner = new Scanner(System.in); carper scanner = new Scanner(System.in); System.out.print("Please Enter Car Total Km Driven :");

Scanner scanner = new Scanner(System.in);

intkmdriven = scanner.nextInt();

System.out.print("Please Enter Car Total Fuel Consumption :");

intfueltaken = scanner.nextInt();

```
CarDatacarData = new CarData();
```

carData.findAverge(kmdriven, fueltaken);

\_\_\_\_\_");

System.out.print("Please Enter Car Total Km Driven :");

int kmdriven2 = scanner.nextInt();

System.out.print("Please Enter Car Total Fuel Consumption :");

```
int fueltaken2 = scanner.nextInt();
```

Scanner scanner = new Scanner(System.in);

carData2.findAverge(kmdriven2, fueltaken2);

```
}
```

```
static class CarData {
```

voidfindAverge(inttotalkmdriven, int fuel) {

```
System.out.println("Total Average of car :" + totalkmdriven / fuel + " Km/litre");
```

}

# I run my program and have gotten correct result:

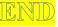